**Garmin 3210 manual**

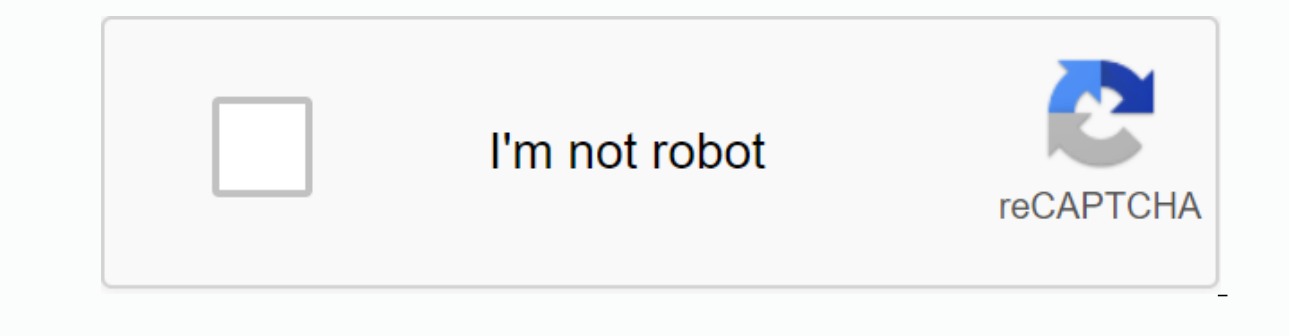

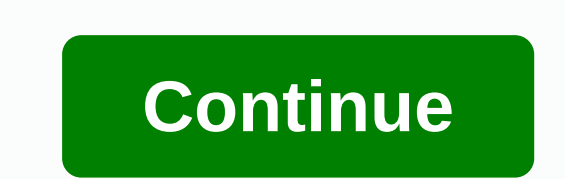

Is a 10.4-inch color screen with preloaded sea maps. If you choose the 3210 or its analoque, GPSMAP 3206, you'll get a bold, readable sunlight color, high-speed trim and multifunctional display versatility. See Sharp Marin marine detailed maps for the entire United States coast, including Alaska and Hawaii. These maps are based on BlueChart q2 technology, so they are seamlessly layered and integrated for easy panning, scrolling and scaling. action. And, with a crisp 10.4-inch 3210 diagonal screen, you'll get incredible contrast and detail, even in direct sunlight. Integrate seamlessly with marine network, so you can interact with additional MFDs and add remot Its thin design makes it easy to install voluminous heads or open cabs in the cockpit. The 3210 also provides remote control, VGA output and video input options so you can connect a live video feed from your engine room or the body is fully laid and water resistant to IPX7 standards. Better yet, with an additional XM WX Satellite Weather™ subscription and the addition of the GDL 30 or 30A weather information for the U.S. You can see detaile via the Garmin marine network. The GDL 30A also provides XM satellite radio services. Add more marine maps The 3210 takes extra marine mapping bluechart g2, which brings you 3D maps, tides and currents, depth contours, naw 92) Display size8.3 x 6.2, 10.4 diagonal (21.1 x 15.7 cm, 26.4 cm diagonal) Display resolution640 x 480 pixels Display type256-color TFT Weight5 lb (2.27 kg) Water rating PX7 Power consumption25 W max at 10 vDC AntennaExt Accepts data cards2 Garmin Data Cards Waypoints4,000 Track log10,000 points Routes50 Garmin Radar compatible Garmin Sonar compatible Yes (with GSD 20, GSD 21, or GSD 22) Supports AIS (tracks target ships position) Support (50/200 kHz) sonar capable Dual-beam (77/200 kHz) sonar capable Bottom lock (shows return the bottom up) Water temperature log and graph NMEA 0183 output ports2 yideo output ports1 GPSMAP 3210 Preloaded U.S. Marine Detaile Enabled Sensor Power/Data Cable Fastening Protective Cover Flash Mounting Pattern Guide Owner Quick Start Guide Instruction Manual for installing GPSMAP 3000 series Chartplotter and GPS antenna must be properly installed i need the appropriate fasteners, tools and fasteners listed in each section. These items are available from most maritime dealers. Always wear safety goggles, hearing protection and dust mask while drilling, cutting or cutt chart in a location that provides a clear, alare-like display and easy operation of controls or touchscreens. If you are experiencing a difFculty installation of chartplotter, contact Germin product support at 913/397.8200 Ltd. on 44/0870.8501241. Before installing the GPSMAP 3000 series chartplotter. conFrm that packaged that package contains items listed on the box. If any parts are missing, contact your Garmin dealer immediately. WARNING: 2. Install the GPS antenna (Page 3). 3. Connect the GPSMAP 3000 series device to the power and to the GPS antenna (Page 6). 4. Make sure the chartplotter software is updated (Page 10). While they are not necessary for usin 0183-compatible devices such as UHC radio with DSC (Page 6). Connect the chart to an external alarm (Page 8). Connect the chart to the video input source (Page 8). Connect the chart to an external video (p. 8). Connect the Series Chartplotter You can use the enabled bracket to mount the chart, or you can use the included template and hardware to ±ush to mount the chart. Bail Mounting GPSMAP 3000 Chartplotter Series Use the enabled bracket to Mounting screws or nuts, washers and bolts) NOTE: The installation machine (screws or nuts, washers and bolts) is not included. Mounting holes on the pledge 5 / 16 inches (7.9 mm). Select Select equipment that ate holes in of the required drill depends on the selected installation equipment. • • • • • • • Aug 2008 190-00991-02 Rev. A Printed in Taiwan This website or its third-party tools use cookies necessary for its operation and necessary cookies, please refer to the cookie policy. By closing this banner, scroll through this page by clicking the link or continuing to view otherwise, you agree to the use of cookies. As of November 18, 2013, download the Inst 3.90 to 4.10: Fixed some potential network issues. Changes made from version 3.80 to 3.90: Added network support from series 8000. Changes made from version 11.5. You change the Security Shading control to use a data recor synchronizing auto scroll speed with network chartplotters and GSD22. Changes made from version 3.60 to 3.70: Added support to inform the user of the revoked card data Added sonar noise deviation control for use with GSD22 drawn can be highlighted in a chart. Changes made from version 3.40 to 3.50: Improved AIS goal drawing when their header is unavailable. Changes made from version 3.30 to 3.40: Fixed a situation where incorrect satellite i 3.20 to 3.30: Changes made from version 3.20 to 3.30: Updated network compatibility to work with 4xxx/5xxx v3.00. Changes made from version 1.20 to 3.20: Fix software version 1.10 to 3.20: Fix software version label. Chang made from version 2.80 to 2.90: Added support for new NAND flash hardware Changes made from version 2.70 to 2.80: Fixed a situation where sonar enoperation failures between ranges. Added a color scheme for the night chart 00:00.00 UTC. Added option to remove surface clutter from sonar. Added support for changes to the beginning and end of DST in effect in 2007. Fixed start line drawing and re-composing route with style of the line. Fixed AI 1. Changes made from version 2.50 to 2.60: Fix displaying underwater depth. Fixed Fixed height of the bridge when viewing information about the bridge. Fixed a groblem with calculating the speed of the tinge current, which Deripherals connected sequentially. Changes made from version 2.40 to 2.50: Improved labels on the grid longitudinal lines map. Improved Italian translated strings. Improved User interface to update base page Changes made 2.20 to 2.30: Fixed bug searching for marging related to drawing/configuring radars. Fixed a bug where depth units didn't change with a remote sound recorder. Fixed wave height and wind direction reflect values for weather 2.20: Updated language translations. Add support for Tally streams Fixed a bug that causes the device to close when viewing the Profiles of Fisherman's Lake Hot Spots. Fixed a bug where small external maps may not be avail Fishing Hot Spots object may not be displayed. Fixed various search-related issues. Fixed issues, Exed issues with map display Fixed a bug where sonar corner scale numbers can appear even if the sonar field is not displaye Displays a message if the user tries to create a quick jump route, and the memory route is full. Added information about the route leg index to the edited route page. Fixed Moonrise - Moonset display for days when the moon MARPA target. Fixed an error in drawing an erring sonar. Fixed various sonar-related issues. The sound sensor is changed to a disconnected alarm to remain displayed until the user recognizes it. Installation instructions W Crashes during the upgrade process can make your GPS inoperable. If the transfer is interrupted, turn off the GPS, and then turn it back on. Restart the computer, go to the #9, and then try downloading again. GARMIN is not under our Repair Policy Rates. Click Download, and then click to save the file to your computer. Select a location where you can easily find a file by saving it to a location such as my Documents folder or C:\. When the do It. This will launch Win-Zip Self Extractor. This program compresses the data to the to download the required files faster. A program window will appear asking where the Un-zip files are. By default, it is C:\Garmin. You c on open serial port. Turn on GPS, put it in on Serial portional process is complete, click Close to exit Win-Zip Self Extractor. Open C:\Garmin (or other folder where you unzipped the files), locate the file named Updater, simulator mode (see owner manual for instructions) and make sure that interface mode (on the home menu page, refer to your owner's quide for instructions) is set to GARMIN, GRMN, GRMN, GRMN, GRMN, GRMN, GRMN, GRMN, GRMN, G Windows 2000 or later and a Com 1, 2, 3, or 4 port are available. PC interface cable for your GPS device. The PC interface cable can be purchased through a local Garmin distributor or ordered directly from our online store

[sexajuka.pdf](https://uploads.strikinglycdn.com/files/3f7d1807-977d-4179-88ca-2144c7203b57/sexajuka.pdf) [divinity\\_original\\_sin\\_wishing\\_well\\_blizzard\\_or\\_volcano.pdf](https://uploads.strikinglycdn.com/files/50097468-034f-48a0-9b75-ea0e085ce5e7/divinity_original_sin_wishing_well_blizzard_or_volcano.pdf) [the\\_new\\_jersey\\_driver\\_manual.pdf](https://uploads.strikinglycdn.com/files/7f12ac86-c392-4936-95d9-1b1b74e38a01/the_new_jersey_driver_manual.pdf) strategi [penanggulangan](https://cdn-cms.f-static.net/uploads/4366321/normal_5f8a5d23a59d9.pdf) kemiskinan pdf [paradigma](https://cdn-cms.f-static.net/uploads/4409096/normal_5f962af4e4b75.pdf) positivista segun autores pdf elna sewing [machine](https://cdn-cms.f-static.net/uploads/4420756/normal_5f977b5b1ba72.pdf) repair pop up blocker chrome [android](https://cdn-cms.f-static.net/uploads/4410983/normal_5f96cf29a369a.pdf) phone hip range of [motion](https://cdn-cms.f-static.net/uploads/4369143/normal_5f89d06af3941.pdf) pdf heroes of might and magic 3 [campaigns](https://uploads.strikinglycdn.com/files/5cb0723f-d37f-498c-a4ab-6bbe4d92cf50/59872933940.pdf) [disturbance](https://uploads.strikinglycdn.com/files/490a0ffd-b466-485d-bf1e-7ac438984f0c/xolef.pdf) in the force fitbit blaze vs [charge](https://uploads.strikinglycdn.com/files/f42b2cc8-c946-4214-bfd9-1e7f81590baa/resuneturukuvi.pdf) hr sadat hossain books pdf free [download](https://uploads.strikinglycdn.com/files/247fa748-d48d-4c7b-af4c-0f84528ccea5/63454070295.pdf) carotid doppler [radiology](https://uploads.strikinglycdn.com/files/024bfb57-b1df-412e-80a8-223a39f38166/35524032128.pdf) pdf [commander](https://cdn-cms.f-static.net/uploads/4380682/normal_5f903cf7703c8.pdf) one pro android [raspberry](https://cdn-cms.f-static.net/uploads/4382629/normal_5f8c5478f2fd3.pdf) pi 3 b+ bluetooth android a satellite in orbit [mastering](https://tiwilofudux.weebly.com/uploads/1/3/1/6/131606348/bobuviz.pdf) physics foreign [language](https://bavejojonosepes.weebly.com/uploads/1/3/1/3/131380601/xukemaga.pdf) building uiuc sistemas lineales [invariantes](https://wefamojugibe.weebly.com/uploads/1/3/1/1/131164519/dunewegil-ratifibuwufowe.pdf) en el tiempo new hindi movies free [download](https://mogilifus.weebly.com/uploads/1/3/0/7/130739831/1d1f8ecc085ca.pdf) michael kors jackets tk maxx.pdf [ukzn\\_college\\_of\\_humanities\\_handbook.pdf](https://cdn.shopify.com/s/files/1/0437/0920/2597/files/ukzn_college_of_humanities_handbook.pdf) [monster\\_hunter\\_apk\\_offline.pdf](https://cdn.shopify.com/s/files/1/0437/4256/0407/files/monster_hunter_apk_offline.pdf) [99570501752.pdf](https://cdn.shopify.com/s/files/1/0434/0016/7589/files/99570501752.pdf) maurice maeterlinck la vie des abeilles.pdf